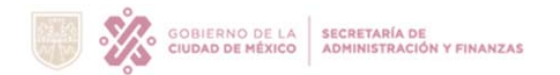

## **INSTRUCTIVO DE LLENADO DEL FORMATO PERMUTAS**

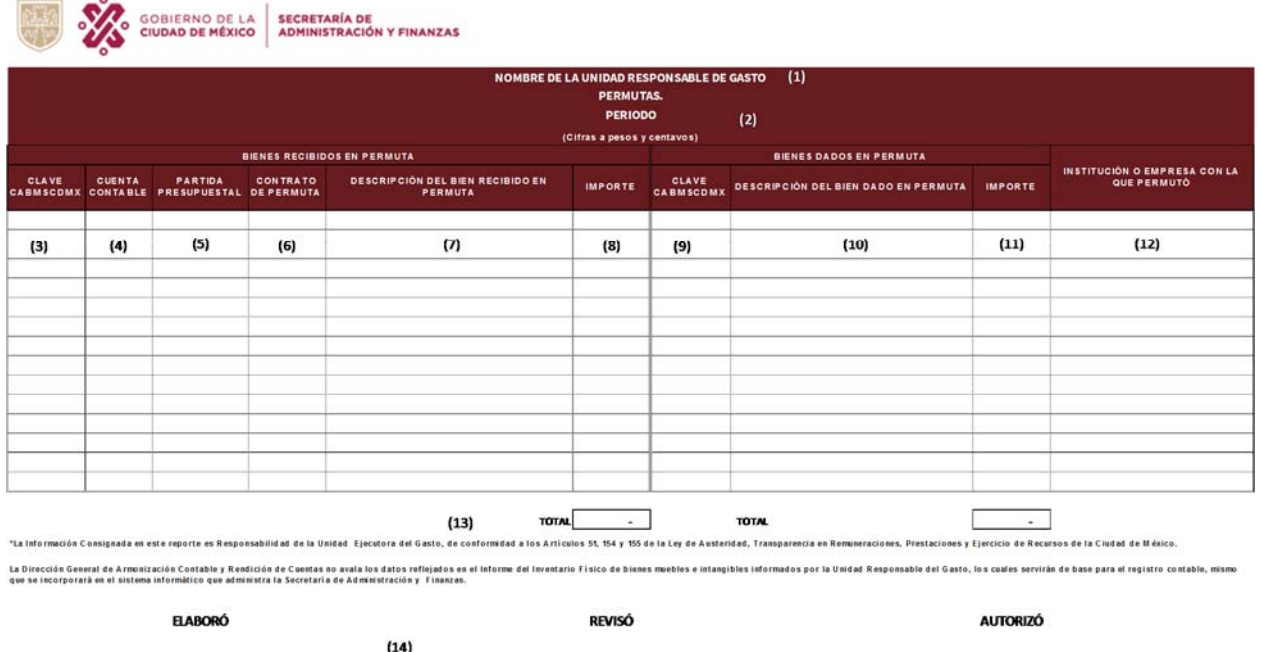

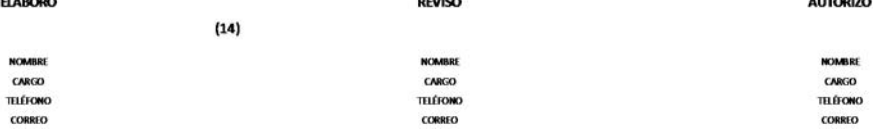

- (1) Nombre de la Unidad Responsable de Gasto (URG): Indicar el nombre de la URG, (Se llenará por medio de lista plegable incluida).
- (2) Periodo: Indicar el periodo que reporta, ejemplo: de enero a diciembre 2023, de enero a junio 2024, de enero a diciembre 2024.
- (3) Clave CABMSCDMX: Código del bien mueble asignado de acuerdo con el Catálogo de Bienes Muebles y Servicios del Gobierno de la Ciudad de México (Armonizado), se anexa catálogo.
- (4) Cuenta Contable: Al anotar la clave CABMSCDMX se llenará automáticamente esta columna, por lo cual no deberá ser alterada esta columna.
- (5) Partida Presupuestal: Al anotar la clave CABMSCDMX se llenará automáticamente la partida presupuestal que corresponda a la agrupación de los bienes que se relacionan, de acuerdo con el Clasificador por Objeto del Gasto, por lo cual no deberá ser alterada esta columna.
- (6) Contrato de Permuta: Capturar el número del contrato que avale la permuta del bien, la cual deberá ser anexada como documentación soporte a este formato.

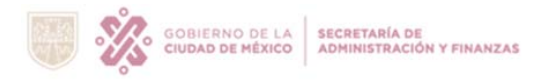

## **INSTRUCTIVO DE LLENADO DEL FORMATO PERMUTAS**

- (7) Descripción del Bien Recibido en Permuta: Al anotar la clave CABMSCDMX de la columna 3, se llenará automáticamente la descripción del bien recibido en permuta, de acuerdo con el Clasificador por Objeto del Gasto, por lo cual no deberá ser alterada esta columna.
- (8) Importe: Capturar el importe total a pesos y centavos del valor individual por cada bien otorgado en la permuta a valor histórico.
- (9) Clave CABMSCDMX: Capturar la clave CABMSCDMX del bien que se permutó de acuerdo con el Catálogo de Bienes Muebles del Gobierno de la Ciudad de México Publicado.
- (10) Descripción del bien dado en permuta: Al anotar la clave CABMSCDMX de la columna 9, se llenará automáticamente la descripción del bien dado en permuta de acuerdo con el catálogo de bienes antes mencionado, por lo cual no deberá ser alterada.
- (11) Importe: Capturar el importe total a pesos y centavos del valor individual por cada bien dado en la permuta a valor histórico.
- (12) Institución o Empresa con la que se permuto: Capturar el nombre de la institución o empresa o proveedor con quien se efectuó la operación de permuta.
- (13) Total: Indicar la sumatoria de las columnas del valor.
- (14) Elaboró, Revisó y Autorizó: Indicar el nombre, cargo y firma de los servidores públicos facultados para la presentación de la información.